# Free RM To AVI Converter Splitter Crack (LifeTime) Activation Code Download [Mac/Win] [April-2022]

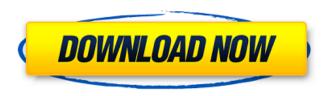

### Free RM To AVI Converter Splitter Crack + Full Version [Updated-2022]

SoftQAM RM to DivX Converter Easy to use and intuitive user-interface, convert RM files to various video formats including DivX. SoftQAM RM to DivX Converter is a free software which can help people quickly convert RM files to DivX. It is safe, fast, easy to use, and free. Both you can convert one file at a time or convert multiple files at a time. Preview function is provided as well. SoftOAM RM to DivX Converter Key Features: 1. Convert RM files to DivX SoftQAM RM to DivX Converter can convert RM files to DivX, play them with your DivX player, convert RM files to DivX in batches, and more. Just drag the RM files to the window and click the Convert button, then the process will start. Convert RM to DivX, the speed is fast and safe. 2. Preview Convert RM to DivX, you can preview the output files with SoftQAM RM to DivX Converter. 3. Batch Processing Convert RM to DivX in batches, it is fast and efficient. 4. Print Function Convert RM to DivX with SoftOAM RM to DivX Converter, and then print the video with output DivX files. 5. Fireware Requirements SoftQAM RM to DivX Converter runs on Microsoft Windows (8 or later versions) with at least 3.5 GB free space. Besides, the computer supports sound card and the RAM is 128 MB (or above). SoftOAM RM to DivX Converter SoftOAM RM to DivX Converter is a free software which can help people quickly convert RM files to DivX. It is safe, fast, easy to use, and free. You can convert one file at a time or convert multiple files at a time. Preview function is provided as well. You can preview the output files with the help of SoftQAM RM to DivX Converter. So, what's more, you can print the video with SoftQAM RM to DivX Converter. We recommend you to get SoftQAM RM to DivX Converter for free! SoftQAM RM to FLV Converter Easy to use and intuitive user-interface, convert RM files to various video formats including FLV. SoftQAM RM to FLV Converter is a free

### software which can help people quickly convert RM files to FLV

## Free RM To AVI Converter Splitter Download For Windows [Latest-2022]

MKV Converter is a portable tool that can help you convert various video formats with ease. With this software, you can convert videos to other formats or devices, as well as edit them and extract audio from them. With MKV Converter, you can also add subtitles and other multimedia files. The program has a simple and easy-to-use interface, so it can be used by beginners as well as by regular users. Moreover, MKV Converter supports multi-threading and contains a simple yet powerful features list. It supports automatic adding of subtitles, ID3 tags, dvb-t stream, chapters, chapters in a specific order, convert videos to other formats, split videos, cover art search, cover art create and save, trimming videos, as well as various video effects. For graphics, the program supports multiple profiles and can handle nearly all popular image formats, including BMP, JPG, PNG, GIF and TIF. The best way to rename several files at once is to use the File Renamer tool. It lets you rename multiple files of the same type and at the same time in many different ways. The program has a number of editing options to refine the quality of the rename process. The new version of the tool offers a batch rename mode and the ability to combine several single renames into a single action. The "tag editor" is the favorite part of the program, as this allows you to remove or insert some special tags to the target file. The program offers quite a large selection of tags and it is easy to add, edit or delete them. File Renamer is a free software that allows you to rename multiple files at once. Besides the most common renaming options, the program also comes with some unique functions, such as tag editor. Here, you can add, edit or delete some special tags to the new file name. You can use the "tag editor" feature of File Renamer to remove or insert some special tags to the target file. The program offers guite a large selection of tags and it is easy to add, edit or delete them. When using any of the available batch renaming tools, you should make sure the process is correctly started. To make this happen, you should select the files to be renamed and press Start to start renaming. After that, the program will display a progress bar to indicate how many files are renamed at once. This freeware offers b7e8fdf5c8

# Free RM To AVI Converter Splitter Crack+ Serial Key Download PC/Windows

Splits any number of RM files, copies the output of each sub file to a separate movie file, and saves the file into one container. Great program to split RM to avi. Have used "Free RM to AVI Converter" to Split a RM to avi and it works great. The program is very easy to use, and is fully functional and effective. I rated the program 4 star because the 10% discount for this program makes it \$1,139.00 with coupon: FreeEasyGamers. Satisfied user of 1 yearMake your demos, movies, home movies, clips, voice notes, etc. into a standard format that can be played on any device. It also allows you to create an unlimited number of DVD, VCD, SVCD, AVI, MP4 or iPhone/iPad compatible files. You will save hours and hours of your time and spend money. The program comes in two editions, one is \$29.95 and has a limit of 5 DVDs or 5 VCDs or SVCDs or 10 minutes of movie or home movie that you can convert. The second is \$59.95 and that has no limits. In addition, Free RM to AVI Converter Editions can work as a batch function, converting all 10 minutes of your movie in just 5 minutes! Unlimited splitting of RM to AVI Converter is simple to use. You can convert from RM to AVI video, any format into, or convert any video, song, image, etc. from any device to any format. Formats supported are: DVD R, DVD RW, VCD, SVCD, DVD-RAM, IFO, VOB, AVI, MPEG, MOV, MP4, MP4, MP3, OGG, AU, MKV, AAC, MPG, XVID, JPG, PNG, JNX, WEBM, 3GP, 3G2, WMV, 3GPP, RM, FAT, RAM, RAR, SPC, SIS, ISO, CD, WMV, ASF, QRST, I-Pod, QIL, BIN, TTF, M4V, and MP2T. The program does not have any system requirements so it will run on all Windows OS at its best. It will convert multiple files at once. You also have many other options in the program as to what you want to do. Partition a

### What's New in the Free RM To AVI Converter Splitter?

This application supports conversion from any video format to the AVI. It is a free software and does not contain any spyware, adware, or any other viruses. With this software you can convert RM files to MP4, AVI, MOV, MKV, AVS, M2TS, FLV, MPG, TS, VOB, and MP3. It provides you with the ability to play the output video with any media player and supports both 32bit and 64bit Windows. There are no additional functions to enhance the performance of your PC. All files are converted without converting the audio track in MP4. However, using this software you will not lose any part of the audio. After quite a while from the last major update (the version 1.5), Youtube Splitter Version 1.6 has been released. The new version gives you an improved ability to create custom Youtube playlist, as well as numerous bugs were fixed. One of

the most sought-after features in recent years was the ability to create custom list of videos, because all the good Youtube channels add their new videos to it. Now you can do that for your brand new playlist. And if you've got some favorites from the past, you'll be able to import videos from YouTube and add them to the list. Additionally, many bugs have been fixed and slightly tweaked. The application now has some nice-looking interface, and there are some minor changes to the way the process of creating a playlist works. Youtube Splitter Version 1.6 can work with the same playlist and batch processing as other programs of this app category (with the exception of Youtube Splitter Video Converter, of course). The main screens of YotsubSplitter are well thought out and designed, and they have a nice interface. Once you start editing your playlist, you'll see large, easy-to-manage frames for each uploaded video, and when you add your videos to the list, you can even see their names in the form of text. You can easily browse the list by the buttons in the top right corner of the application. To add the videos to the list, you can either just press the "Add to playlist" button (when a video has already been added to your list, you'll see a "Quick add video" button; this is useful if you have many videos), or use the "Import video" option (when you create a new playlist, you'll find this option at

### System Requirements For Free RM To AVI Converter Splitter:

Any Windows version or Mac OS X version later than 10.9. Firefox (should be installed). A keyboard. Internet connection. A stable internet connection. Step 3. Click the "Start-Key" Step 4. Enter "Twitter" into the search bar Step 5. Click the "Twitter" app icon to start the app Step 6. Click on the Settings icon to access the settings page. Step 7. Click

#### Related links:

https://rednails.store/dbx-converter-crack-with-license-code-download-march-2022/

https://pra-namorar.paineldemonstrativo.com.br/upload/files/2022/07/sTbFr9HXvq6nlruWL5Mp\_04\_6f

793449eac6737f5874f60be35357ac\_file.pdf

https://jobs.partyrent.com/at/system/files/webform/baljez76.pdf

https://kramart.com/cdtimer-crack-free/

http://buvzionpark.com/?p=30452

https://dsdp.site/it/?p=23942

https://wvs.nrw/gmail-download-attachments-from-multiple-emails-software-crack-incl-product-key-free-updated-2022/

https://greenteam-rds.com/luncher-with-license-code-free-win-mac-updated-2022/

http://www.oscarspub.ca/thought-for-the-day/

https://twhealthcare.info/wp-content/uploads/2022/07/LL2MP4.pdf

https://orangestreetcats.org/focus-commit-4-7-0-crack-with-full-keygen-download-pc-windows-

updated-2022/

http://kinectblog.hu/amplifikation-one-1-8-0-9-free-for-pc.html

http://pepsistars.com/irregular-verb-torrent-for-windows-latest/

http://garage2garage.net/advert/mediavatar-iphone-ringtone-maker/

https://heidylu.com/wp-content/uploads/2022/07/File Lock DLL Device Driver.pdf

http://mkyongtutorial.com/?p=

https://www.mil-spec-industries.com/system/files/webform/nisflaa778.pdf

https://donin.com.br/advert/desktopxrganizer-crack-free-download-for-pc/

https://topnotchjobboard.com/system/files/webform/resume/lavefarr995.pdf

https://natsegal.com/portable-calcute-product-key-full-2022-new/